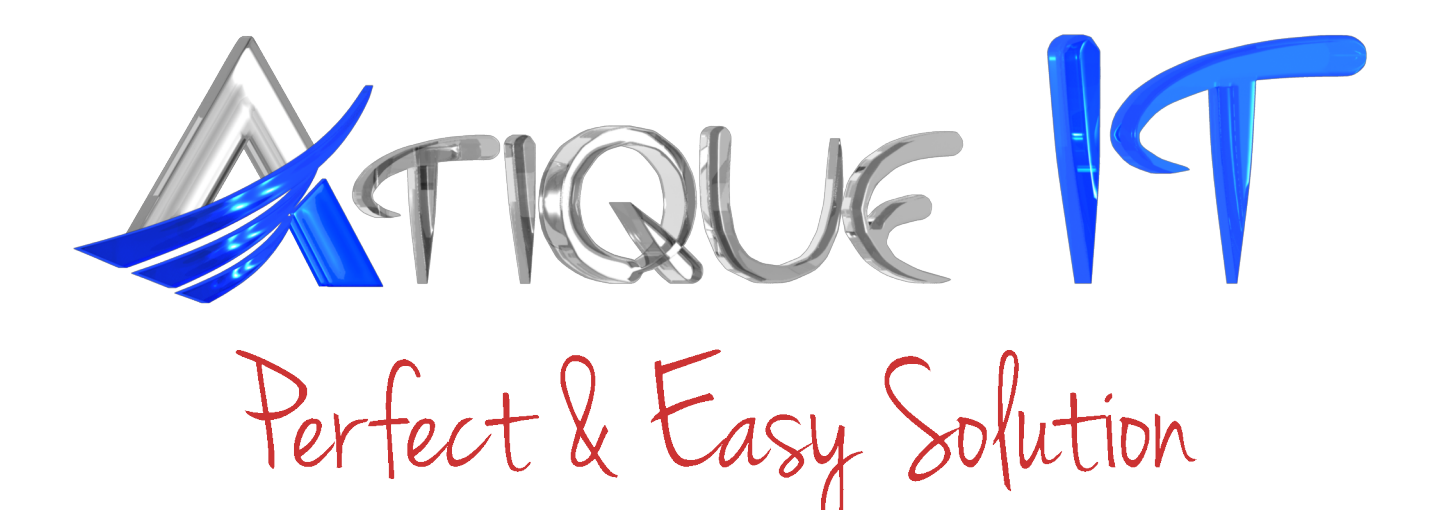

House: 6 (4th Floor), Road: 2, Kalwalapara, Mirpur-1, Dhaka-1216 Email: info@atique-it.com, www.atique-it.com, Phone: 01717099460

## **Online Marketing**

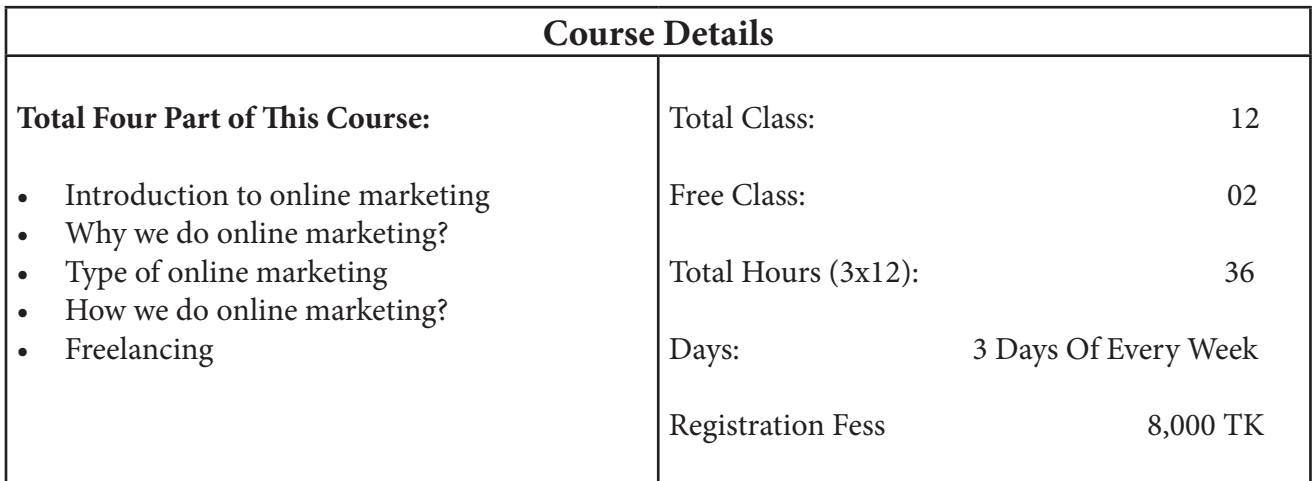

\*\*\* Discount 10% for instant admission

\*\*\* Discount 10% for full payment

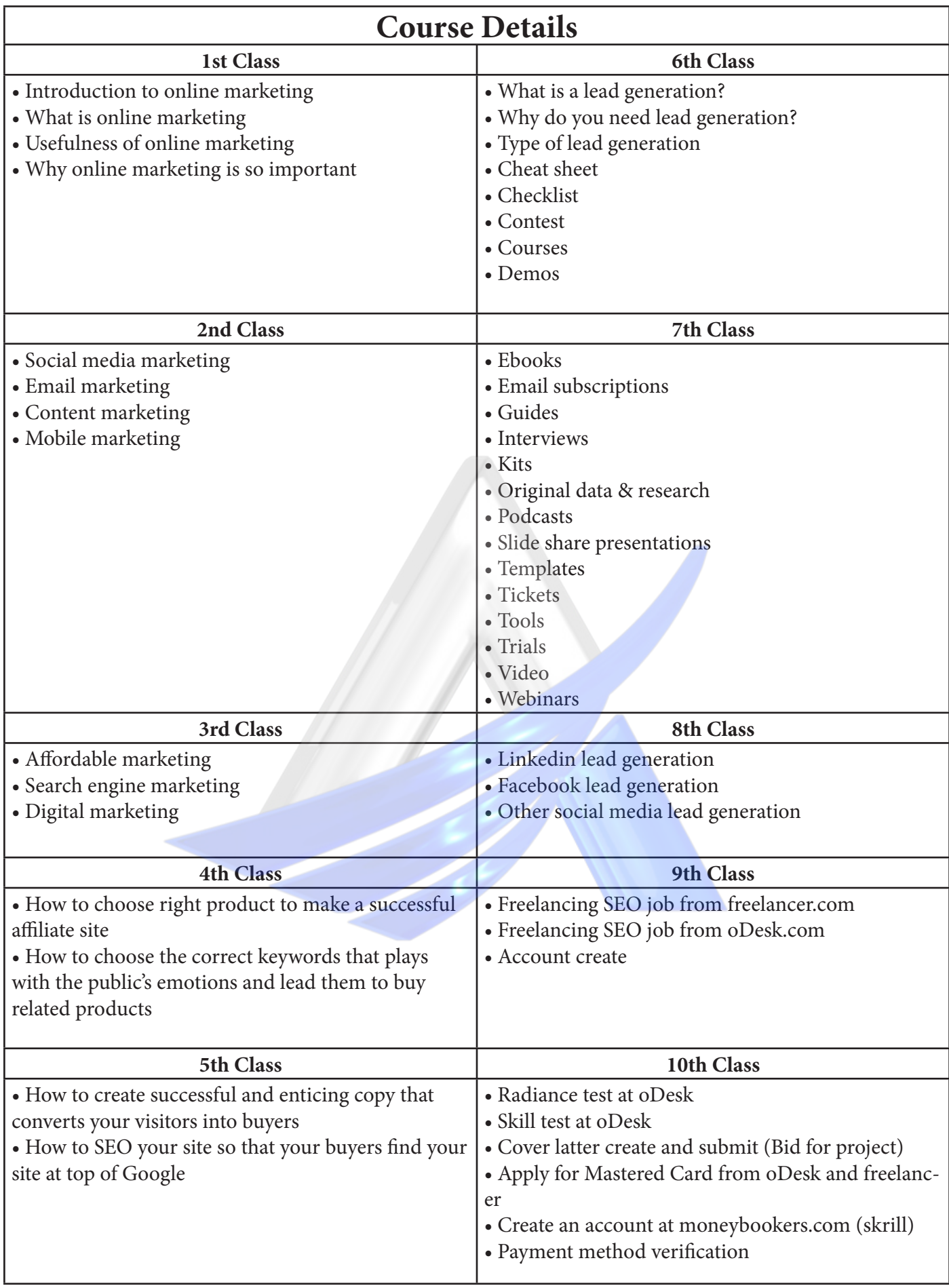